$2012/13$  30.1.2013  $Ex2$ 

- Q1. Majority circuit: Implement a majority circuit with nine inputs using a standard PLC programming language. Name the inputs %i0.2.0 till %i0.2.8, and name the output %q0.4.0.
	- $ACC:=0$ : IF %i0.2.0 THEN ACC:=ACC+1: END IF: IF %i0.2.1 THEN ACC:=ACC+1; END IF; IF %i0.2.2 THEN ACC:=ACC+1; END IF; IF %i0.2.3 THEN ACC:=ACC+1; END\_IF; IF %i0.2.4 THEN ACC:=ACC+1; END\_IF; IF %i0.2.5 THEN ACC:=ACC+1; END IF; IF %i0.2.6 THEN ACC:=ACC+1; END IF; IF %i0.2.7 THEN ACC:=ACC+1; END IF; IF %i0.2.8 THEN ACC:=ACC+1; END IF; IF ACC>=5 THEN %q0.4.0:=True; ELSE %q0.4.0:=False; END IF;

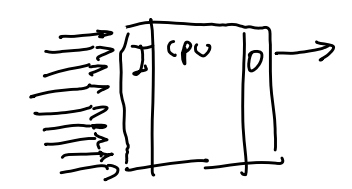

Q2. Scan cycle: Consider that the ladder diagram in the next figure is the single code run by a PLC, in a MAST section configured to be cyclic. The PLC input and output take 0.1msec+0.1msec and each ladder instruction (contact read, coil write, timer) takes about 0.05msec. At t=0 the memory cells %M10, Q1 and Q2 have the logic value False. The timers have preset values of 5msec. (i) Indicate the scan period of the PLC. (ii) Sketch the time response of %M10 indicating clearly the time scale. (iii) Sketch the time response of Q1. (iv) Discuss whether %M10 and Q1 can or cannot be accurately replicated by an output %q0.4.1.

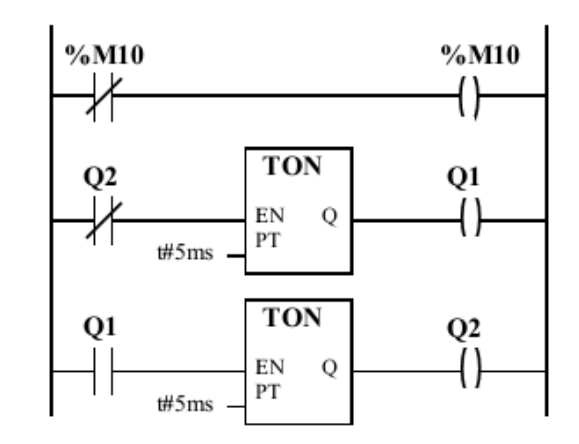

$$
\begin{array}{lll}\n(i) & T = 0.1 + 8x0.05 + 0.1 = 0.170.1 + 0.1 = 0.6\n\end{array}
$$

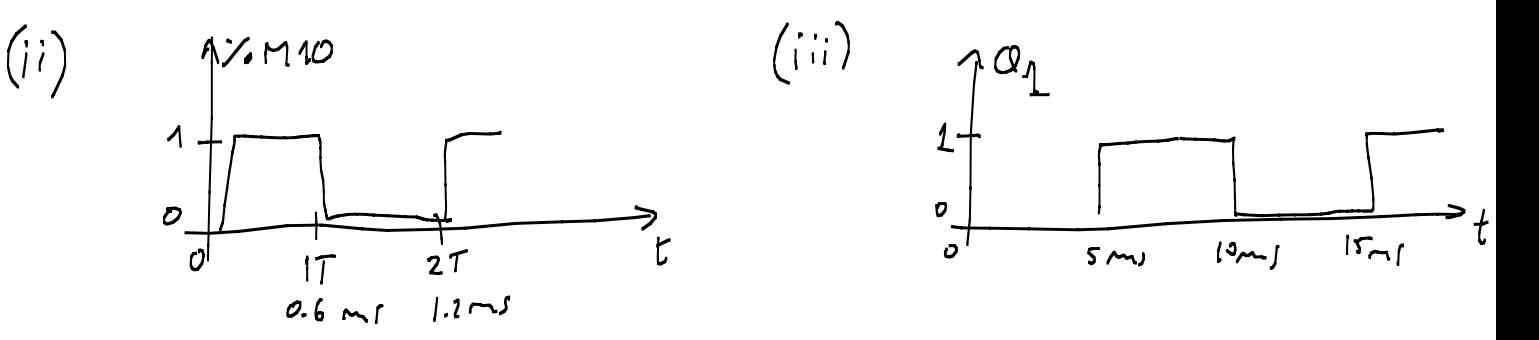

(iV) 
$$
vol_{g}
$$
  $out_{g}$ it  $de_{st}$ tdd for  $at \ge 4ms$ ,  $bin \, a \, 7ms$  and  $35 \, m$ th  $100$  work  
\n $Q_{1}$  can be seen if  $out_{g}$ it  $is$  divin  $by$  times  $g_{1}$  cannot  $be$  are  $100$  cm and  $101$  cm and  $101$  cm. What after some start term  
\n $and/or can busy$ 

Q3. Program: Considering the PLC programming languages learnt in the course, implement the following logic function: After a counter reaches the counting of ten rising edge triggers in the PLC input %i0.2.1, a light connected to the output %q0.4.1 flashes at 2Hz, 50% duty cycle, during two seconds. The counter restarts only after ending the flashing of the light.

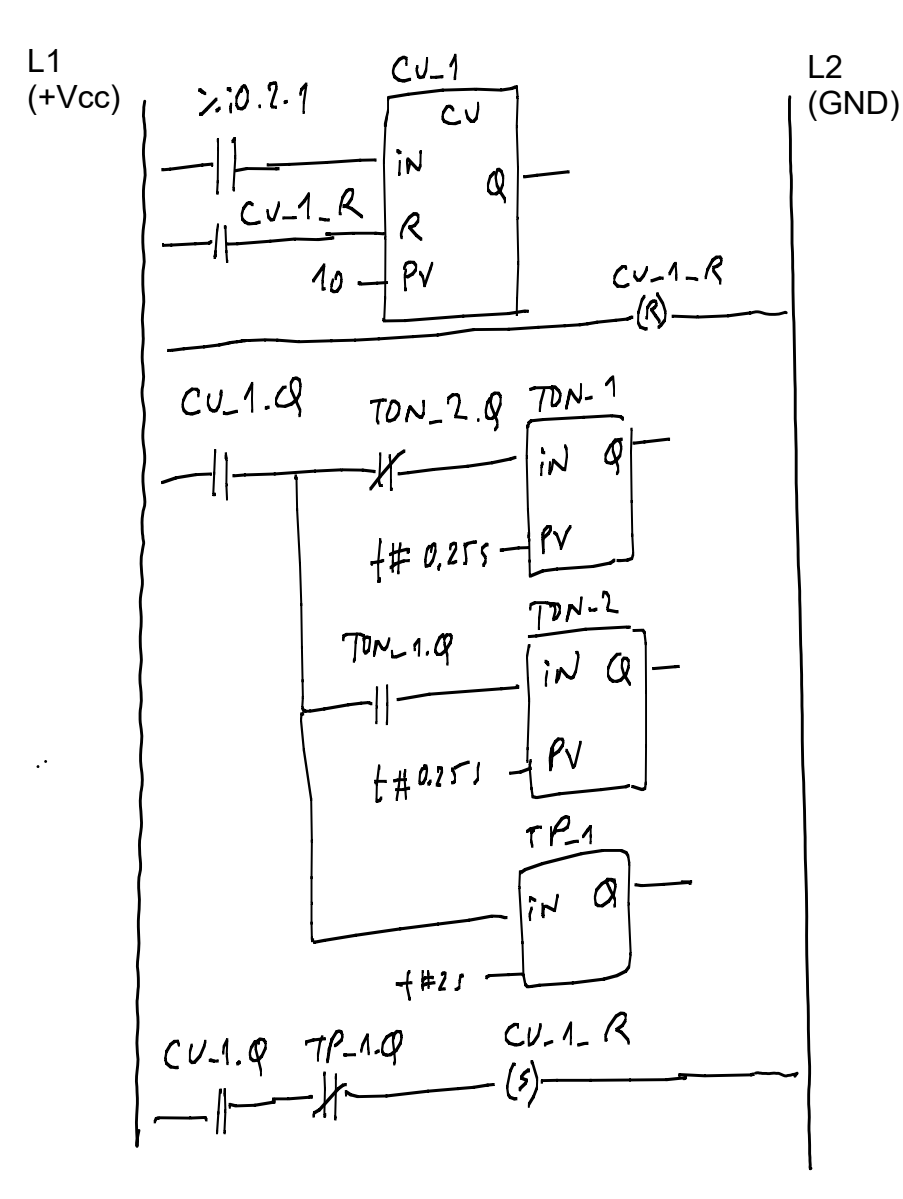

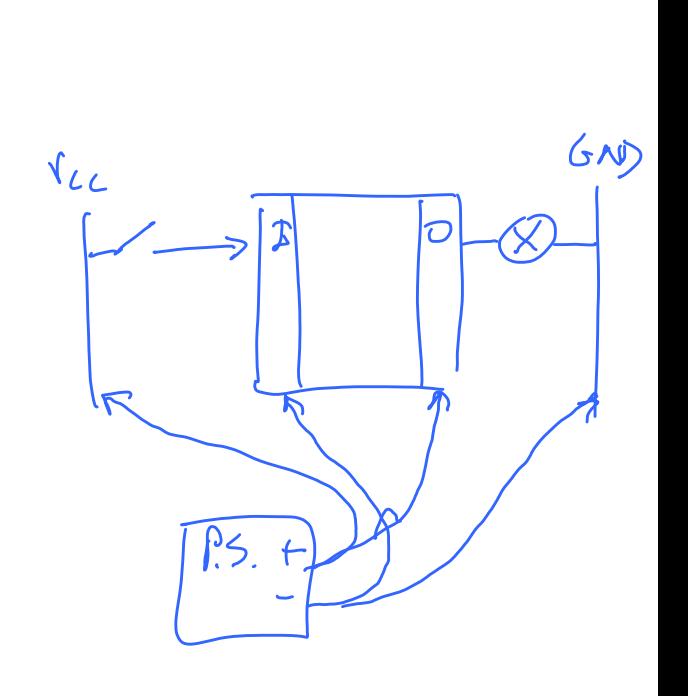

Q4. PN properties: Consider the Petri net graph shown in the next figure. Note that there are two arcs with generic non-negative weights 'a'.

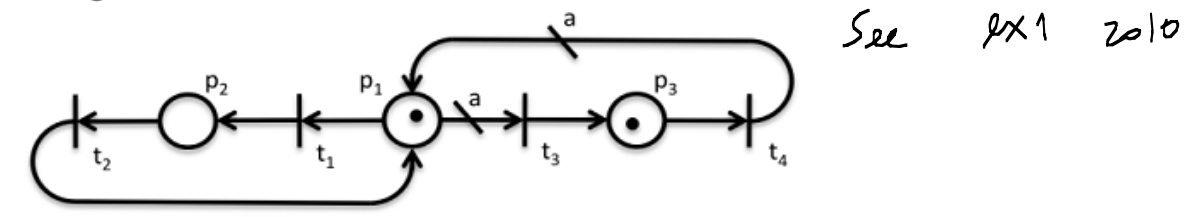

Let  $a=0$ .

- a) Discuss the conservativeness and the boundness of the aforementioned Petri net, resorting to a reachability (sub)tree.
- b) Discuss the liveness of each transition and the overall level of liveness for the Petri net.

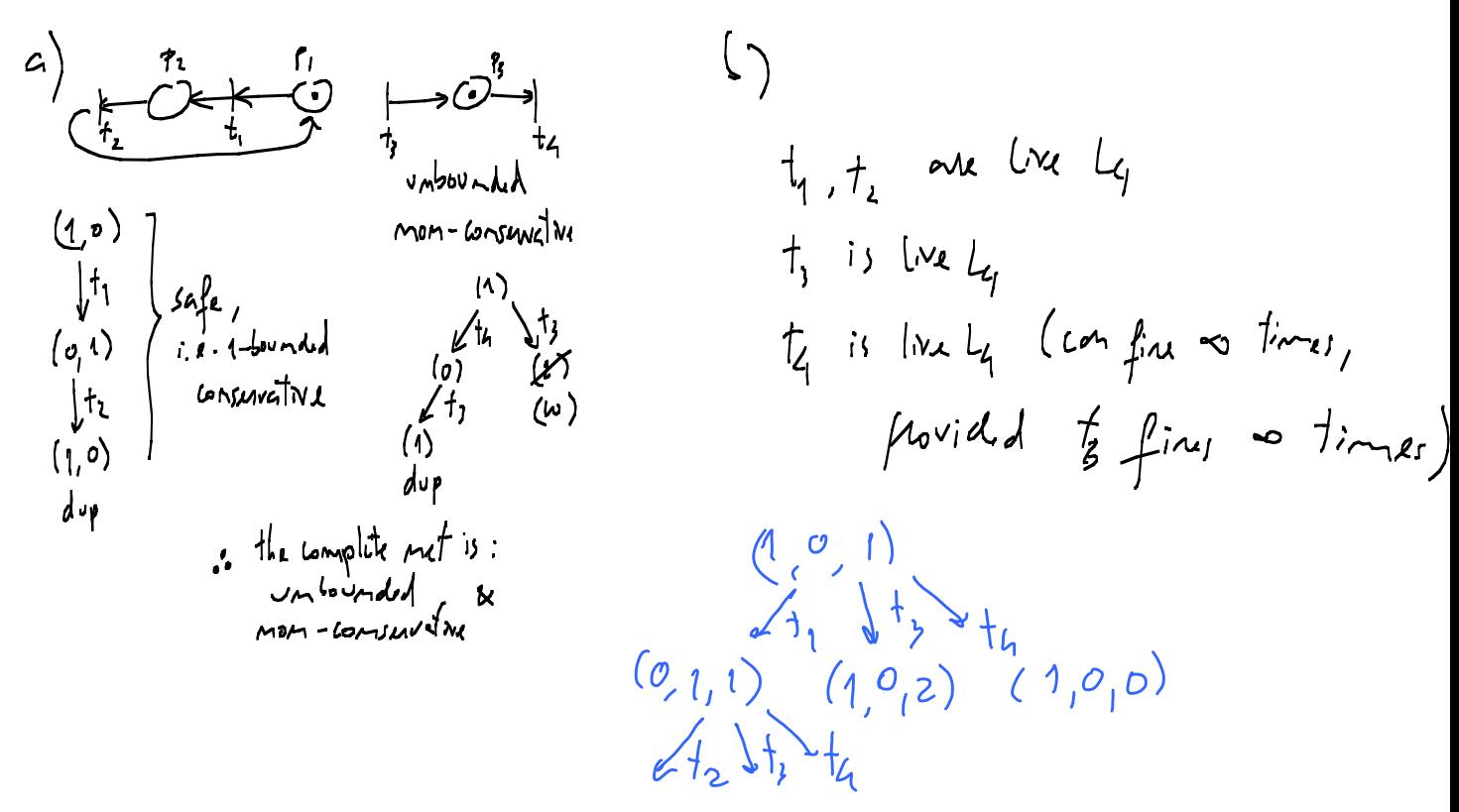

Let  $a=1$ .

- c) Discuss the conservativeness of the Petri net, for this case, and provide the weight vector.
- d) Resorting to the Method of the Matrix Equations, study if and how the marking u=[111]' can be reached.
- e) Build the reachability tree. Is the marking u=[0 2 0]' reachable?

f) Find the cycles of operation or place invariants, for this Petri net.

c)  
\n
$$
\begin{array}{ccc}\nR_{1} & R_{1} & R_{1} & R_{1} & R_{1} \\
\hline\nR_{2} & R_{1} & R_{2} & R_{2} \\
\hline\nL_{1} & R_{1} & R_{2} & R_{2} \\
\hline\nL_{2} & R_{1} & R_{2} & R_{2} \\
\hline\nL_{3} & R_{2} & R_{3} & R_{4} \\
\hline\nL_{4} & R_{1} & R_{2} & R_{3} \\
\hline\nL_{5} & R_{1} & R_{2} & R_{2} \\
\hline\nL_{6} & R_{1} & R_{2} & R_{2} \\
\hline\nL_{7} & R_{1} & R_{2} & R_{2} \\
\hline\nL_{8} & R_{1} & R_{2} & R_{2} \\
\hline\nL_{9} & R_{1} & R_{2} & R_{2} \\
\hline\nL_{1} & R_{2} & R_{2} & R_{2} & R_{2} \\
\hline\nL_{1} & R_{2} & R_{2} & R_{2} & R_{2} \\
\hline\nL_{1} & R_{2} & R_{2} & R_{2} & R_{2} \\
\hline\nL_{1} & R_{2} & R_{2} & R_{2} & R_{2} \\
\hline\nL_{1} & R_{2} & R_{2} & R_{2} & R_{2} \\
\hline\nL_{1} & R_{2} & R_{2} & R_{2} & R_{2} \\
\hline\nL_{1} & R_{1} & R_{2} & R_{2} & R_{2} \\
\hline\nL_{1} & R_{2} & R_{2} & R_{2} & R_{2} \\
\hline\nL_{1} & R_{2} & R_{2} & R_{2} & R_{2} \\
\hline\nL_{1} & R_{2} & R_{2} & R_{2} & R_{2} \\
\hline\nL_{1} & R_{2} & R_{2} & R_{2} & R_{2} \\
\hline\nL_{1} & R_{2} & R_{2} & R_{2} & R_{2} \\
\hline\nL_{1} & R_{2} & R_{2} & R_{2} & R_{2} \\
\hline\nL_{1} & R_{2} & R_{2} & R_{2} & R_{2} \\
\hline\nL_{1} & R_{2} & R_{2} & R_{2} & R_{2} & R_{2} \\
\hline\nL_{1} & R_{2} & R_{2} & R_{2} & R_{2} & R_{2} \\
\hline\nL_{1} & R_{
$$

$$
M = M + Dq
$$
  
\n
$$
\begin{bmatrix} 1 \\ 1 \\ 1 \end{bmatrix} = \begin{bmatrix} 1 \\ 0 \\ 1 \end{bmatrix} + Dq
$$
  
\n
$$
\begin{bmatrix} -7, -72 \\ 7, -72 \end{bmatrix} = 1
$$
  
\n
$$
T_1 - T_2 = 0
$$
  
\n
$$
T_1 - T_2 = 0
$$
  
\n
$$
T_1 - T_2 = 0
$$
  
\n
$$
T_1 - T_2 = 0
$$
  
\n
$$
T_1 - T_2 = 0
$$
  
\n
$$
T_1 - T_2 = 0
$$
  
\n
$$
T_1 - T_2 = 0
$$
  
\n
$$
T_1 - T_2 = 0
$$
  
\n
$$
T_1 - T_2 = 0
$$
  
\n
$$
T_1 - T_2 = 0
$$
  
\n
$$
T_1 - T_2 = 0
$$
  
\n
$$
T_1 - T_2 = 0
$$
  
\n
$$
T_1 - T_2 = 0
$$
  
\n
$$
T_1 - T_2 = 0
$$
  
\n
$$
T_1 - T_2 = 0
$$

2)  
\n1. 
$$
(9,9)
$$
  
\n2.  $(9,9)$   
\n3.  $4\sqrt{9}$   
\n4.  $(9,9)$   
\n5.  $(9,9)$   
\n6.  $1,9$   
\n7.  $14$   
\n8.  $(9,9)$   
\n9.  $17$   
\n10.  $1,1$   
\n11.  $(9,9)$   
\n12.  $u=[0,70]$   
\n2.  $(9,9)$   
\n2.  $1,9$   
\n2.  $(9,9)$   
\n2.  $1,9$   
\n2.  $(9,9)$   
\n2.  $1,9$   
\n2.  $(9,9)$   
\n2.  $1,9$   
\n2.  $(9,9)$   
\n2.  $1,9$   
\n2.  $(9,9)$   
\n2.  $1,9$   
\n2.  $1,9$   
\n2.  $1,9$   
\n2.  $1,9$   
\n3.  $1,9$   
\n4.  $1,9$   
\n5.  $(9,9)$   
\n6.  $1,1$   
\n7.  $1,9$   
\n9.  $1,9$   
\n10.  $1,1$   
\n11.  $1,9$   
\n12.  $u=[0,7,1]$   
\n13.  $u=[0,1,1]$   
\n14.  $1,9$   
\n15.  $u=[0,7,1]$   
\n16.  $1,1$   
\n17.  $u=[0,1,1]$   
\n18.  $1,9$   
\n19.  $1,1$   
\n10.  $1,1$   
\n11.  $1,9$   
\n12.  $u=[0,7,1]$   
\n13.  $1,9$   
\n14.  $1,9$   
\n15.  $u=[0,7,1]$   
\n16.  $1,1$   
\n17.  $1,9$ 

Let  $a=2$ .

g) Discuss the following statement "This Petri net is strictly of level 3".

h) Discuss the liveness levels for a=0 and a greater or equal to 2.

Q5. Supervision: Consider a discrete event system describing the state of a fleet of Automatic Guided Vehicles (AGVs) transporting parts in a factory and the state of a set of energy-charging stations. The state of the fleet and the charging stations is described by the 5-tuple  $\{P, T, A, w, \mu_0\}$  where

 $P = \{p_1, p_2, p_3, p_4, p_5\},\$  $T = {t<sub>1</sub>, t<sub>2</sub>, t<sub>3</sub>, t<sub>4</sub>, t<sub>5</sub>, t<sub>6</sub>, t<sub>7</sub>}$ A={(t<sub>1</sub>, p<sub>1</sub>), (p<sub>1</sub>,t<sub>2</sub>), (t<sub>2</sub>, p<sub>2</sub>), (p<sub>2</sub>,t<sub>3</sub>), (t<sub>3</sub>,p<sub>3</sub>), (p<sub>3</sub>,t<sub>4</sub>), (t<sub>5</sub>,p<sub>4</sub>), (p<sub>4</sub>,t<sub>6</sub>), (t<sub>6</sub>,p<sub>5</sub>), (p<sub>5</sub>,t<sub>7</sub>)}  $\forall_{i,j} w(t_i,p_j)=1, \forall_{k,l} w(p_{k},t_l)=1,$  and  $\mu 0=[0 1 0 0 0]^T$ 

The meaning of the conditions and the events is the following:

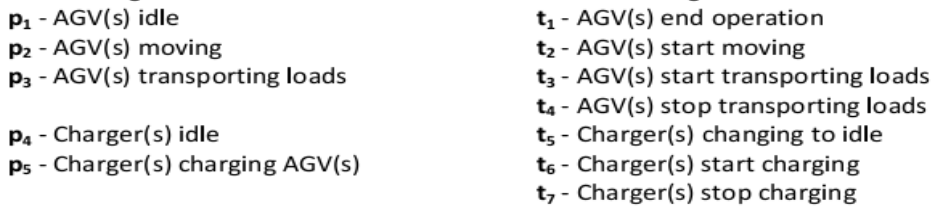

- a) Draw the graph and write the incidence matrix  $D_p$  of the Petri net.
- b) Design a supervisor based on place invariants stating that there are at most 10 AGVs and 4 charging stations. Draw the supervisor in the Petri net shown in a).

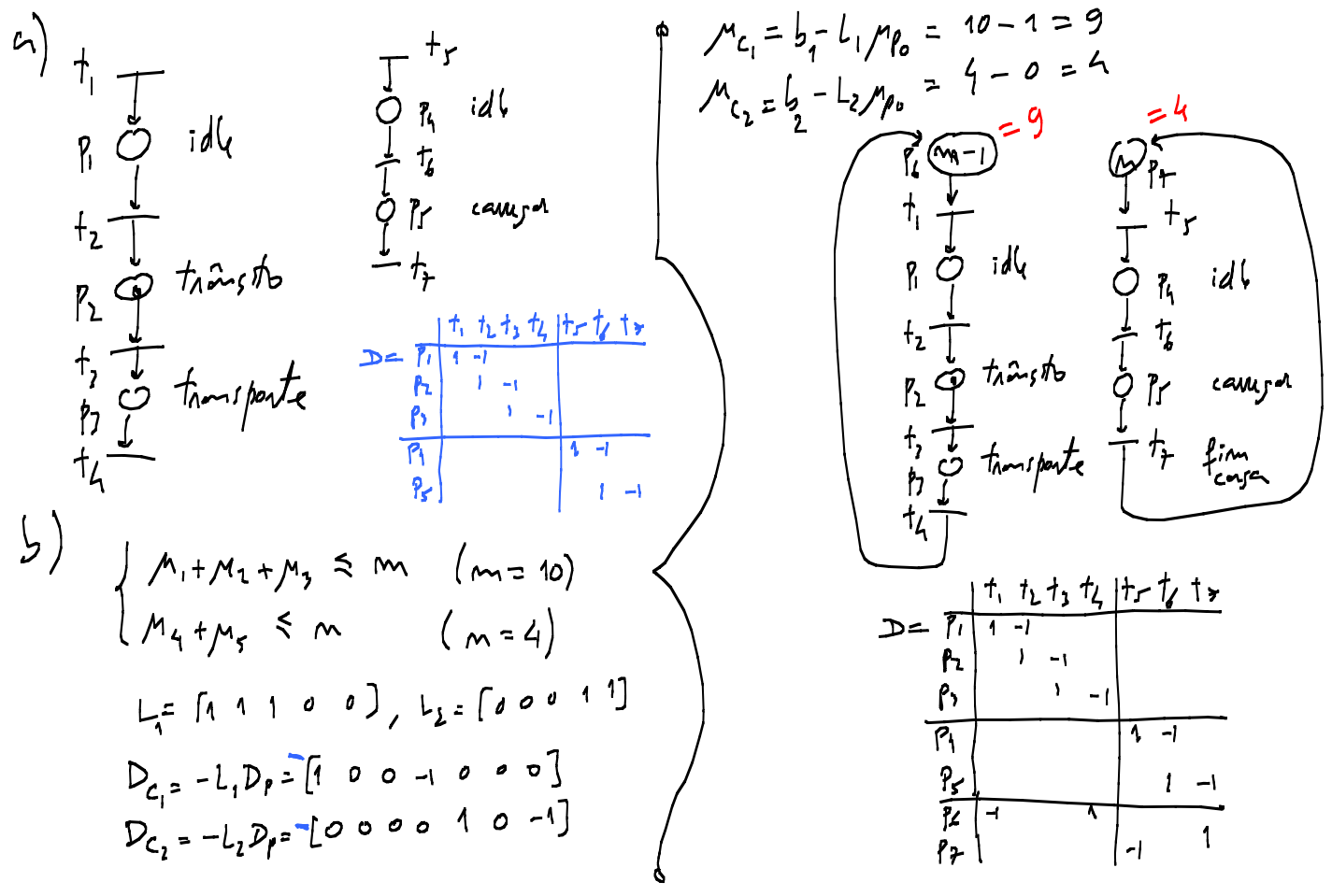

c) Use the incidence matrix to verify if the Petri net containing the supervisor is conservative. Compute the places weighting vector if the net is conservative.  $U = 0$ 

$$
\begin{cases}\n w_1 - w_6 = 0 \\
 -w_1 + w_2 = 0 \\
 -w_2 + w_1 = 0\n\end{cases}\n\begin{cases}\n w_1 = w_6 = w_2 \\
 w_2 = w_5 = w_7 = w_7 \\
 w_1 = w_7 = w_7\n\end{cases}\n\begin{cases}\n w_1 = w_6 = w_7 = w_7 \\
 w_1 = w_7 = w_7\n\end{cases}\n\begin{cases}\n w_1 = w_7 = w_7 = w_7 \\
 w_1 = w_7 = w_7 = w_7 = 1\n\end{cases}
$$
\n
$$
\begin{cases}\n w_1 = w_7 = w_7 = w_7 = 1 \\
 w_1 = w_7 = w_7 = 1\n\end{cases}
$$
\n
$$
\begin{cases}\n w_1 = w_7 = w_7 = w_7 = 1 \\
 w_1 = w_7 = w_7 = 1\n\end{cases}
$$
\n
$$
\begin{cases}\n w_1 = w_7 = w_7 = 1 \\
 w_1 = w_7 = w_7 = 1\n\end{cases}
$$

d) Change the Petri net by adding two transitions  $t_8$  and  $t_9$ , and two arcs ( $p_2$ ,  $t_8$ ) and ( $t_9$ ,  $p_2$ ) both with unitary weights. The new transitions have the meanings  $t_8$  - AGV battery discharged,  $t_9$  - AGV battery recharged. Design a supervisor based on place invariants, considering generalized linear constraints, such that one moving AGV whenever it detects it is discharged it can go to a charging station (if available) and come back to the moving condition. Draw the supervisor in the global Petri net.

1) 
$$
V_6 \le V_8
$$
  
\n2)  $V_8 \le V_7 + m$   
\n3)  $V_9 \le V_7 + m$   
\n $P_{c_1} = -C_1 = -[$   
\n $P_{c_2} = -C_2 = -[$   
\n $P_{c_3} = -C_3 = -[$   
\n $P_{c_4} = -[$   
\n $P_{c_5} = -C_1 = -[$   
\n $P_{c_6} = -[$   
\n $P_{c_7} = -[$   
\n $P_{c_8} = -C_1 = -[$   
\n $P_{c_9} = -[$   
\n $P_{c_9} = -[$   
\n $P_{c_9} = -[$   
\n $P_{c_9} = -[$   
\n $P_{c_9} = -[$   
\n $P_{c_9} = -[$   
\n $P_{c_9} = -[$   
\n $P_{c_9} = -[$   
\n $P_{c_9} = -[$   
\n $P_{c_9} = -[$   
\n $P_{c_9} = -[$   
\n $P_{c_9} = -[$ 

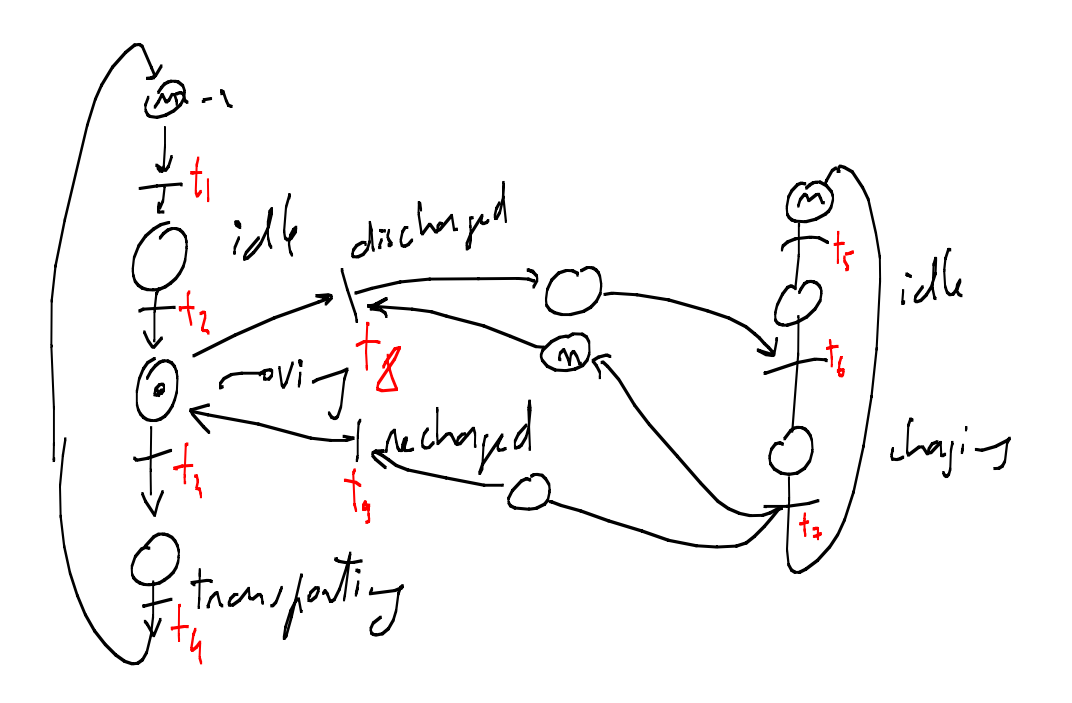